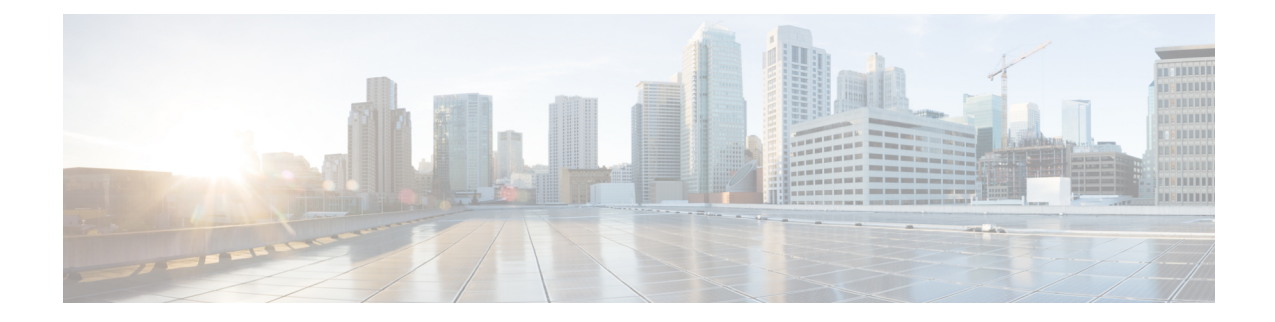

# **P2P Advertisement Server Group Configuration Mode Commands**

The P2P Advertisement Server Group Configuration Mode is used to configure the P2P ad-server group and the application(s) to which advertisements need to be matched. The type of advertisement flow will be configured per application.

**Command Modes** Exec > ACS Configuration > P2P Advertisement Server Group Configuration

**active-charging service** *service\_name* **> p2p-ads-group** *ads\_group\_name*

Entering the above command sequence results in the following prompt:

[local]*host\_name*(config-acs-p2p-ads)#

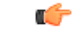

**Important**

The commands or keywords/variables that are available are dependent on platform type, product version, and installed license(s).

- [ad-source,](#page-1-0) page 2
- end, [page](#page-3-0) 4
- exit, [page](#page-4-0) 5
- [map-to-application](#page-5-0), page 6

1

### <span id="page-1-0"></span>**ad-source**

This command allows to configure the P2P advertisement source that can be a HTTP host or SSL server.

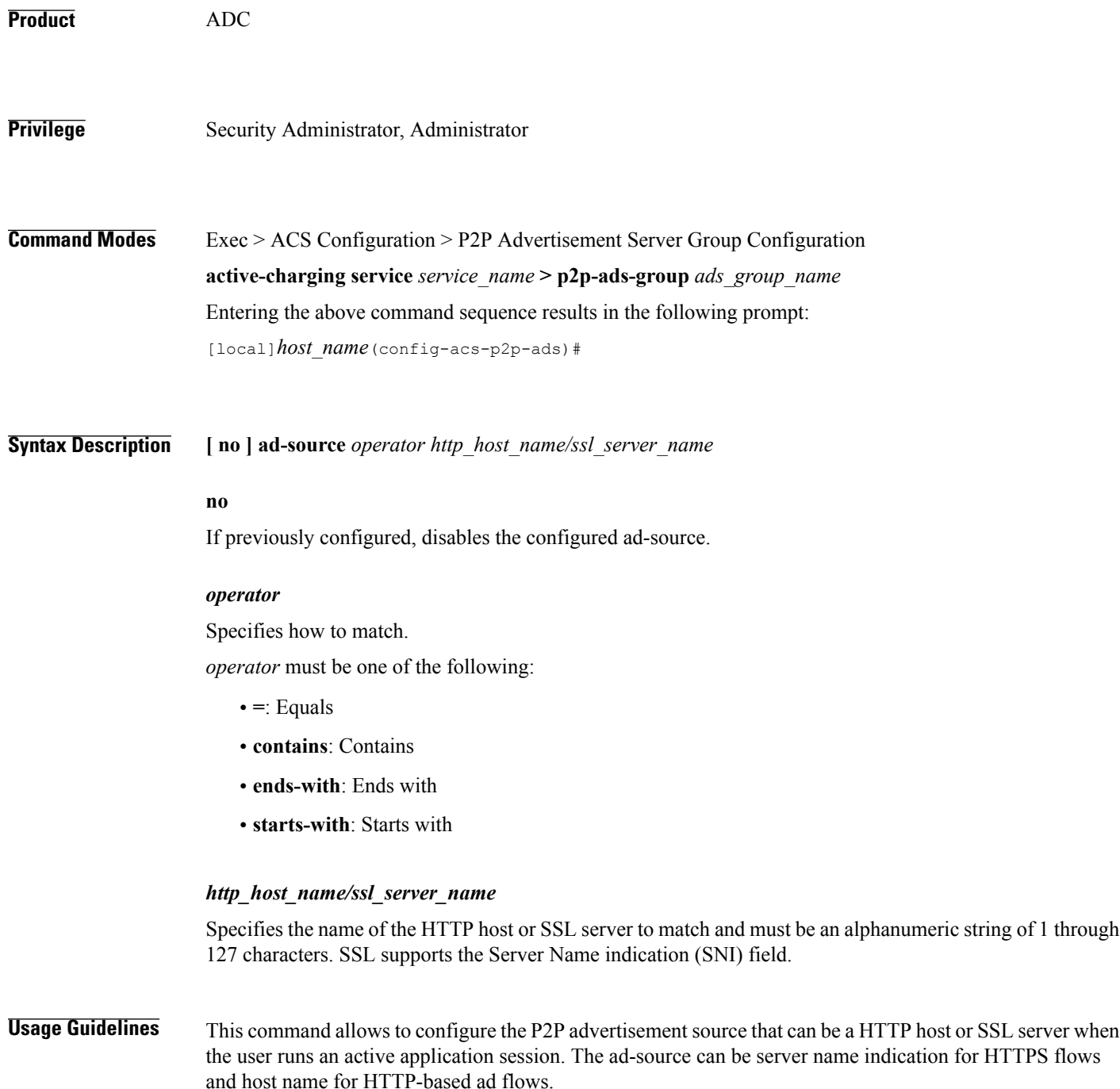

Ú

**Important** The maximum number of ad-source lines that can be configured is 32.

 $\mathbf I$ 

**Examples** The following command matches the ad-source string ending with *admob.com*: **ad-source ends-with admob.com**

 $\mathbf l$ 

I

#### <span id="page-3-0"></span>**end**

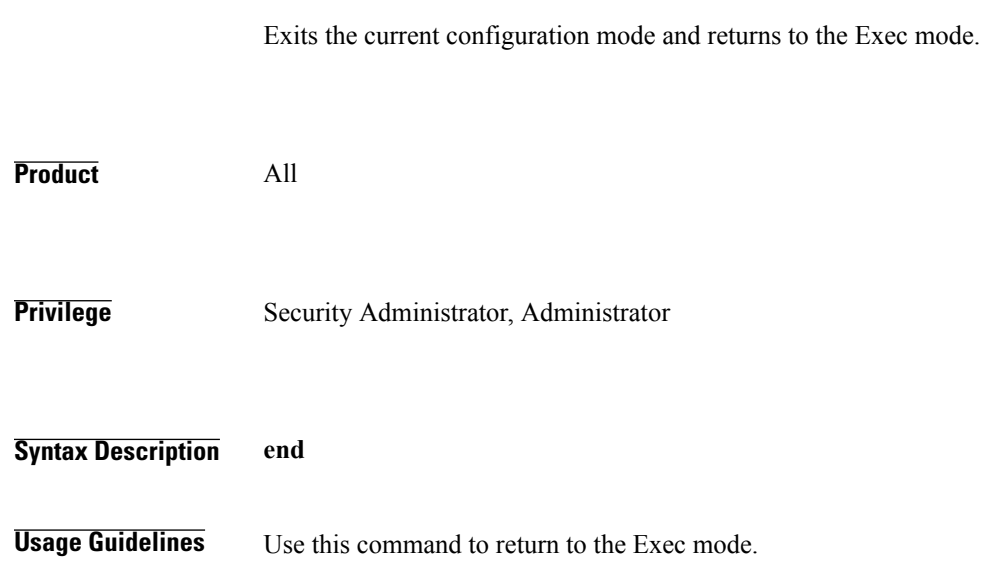

# <span id="page-4-0"></span>**exit**

 $\overline{\phantom{a}}$ 

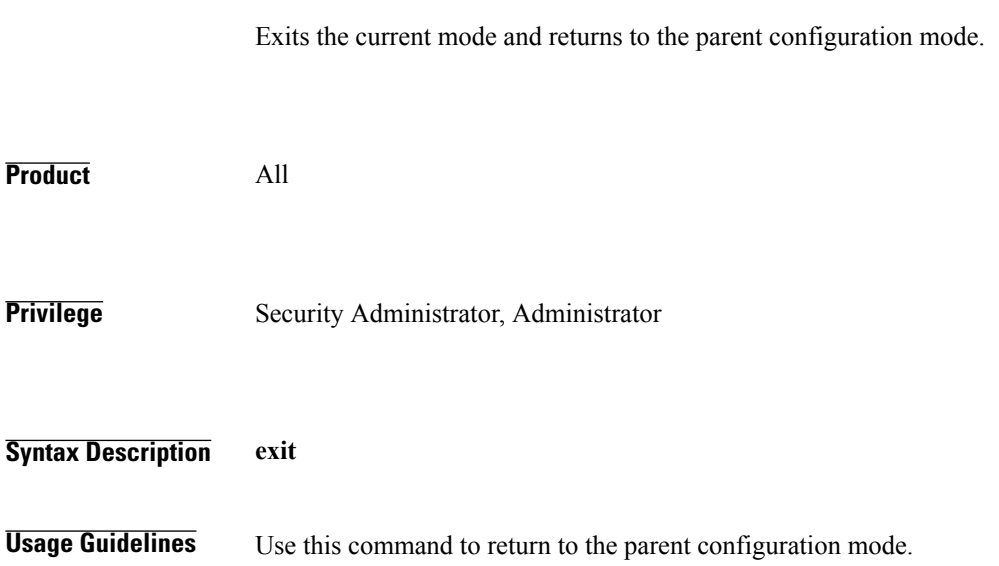

 $\mathbf I$ 

# <span id="page-5-0"></span>**map-to-application**

This command allows to configure the P2P advertisement application that will map the advertisement group to the corresponding application/protocol.

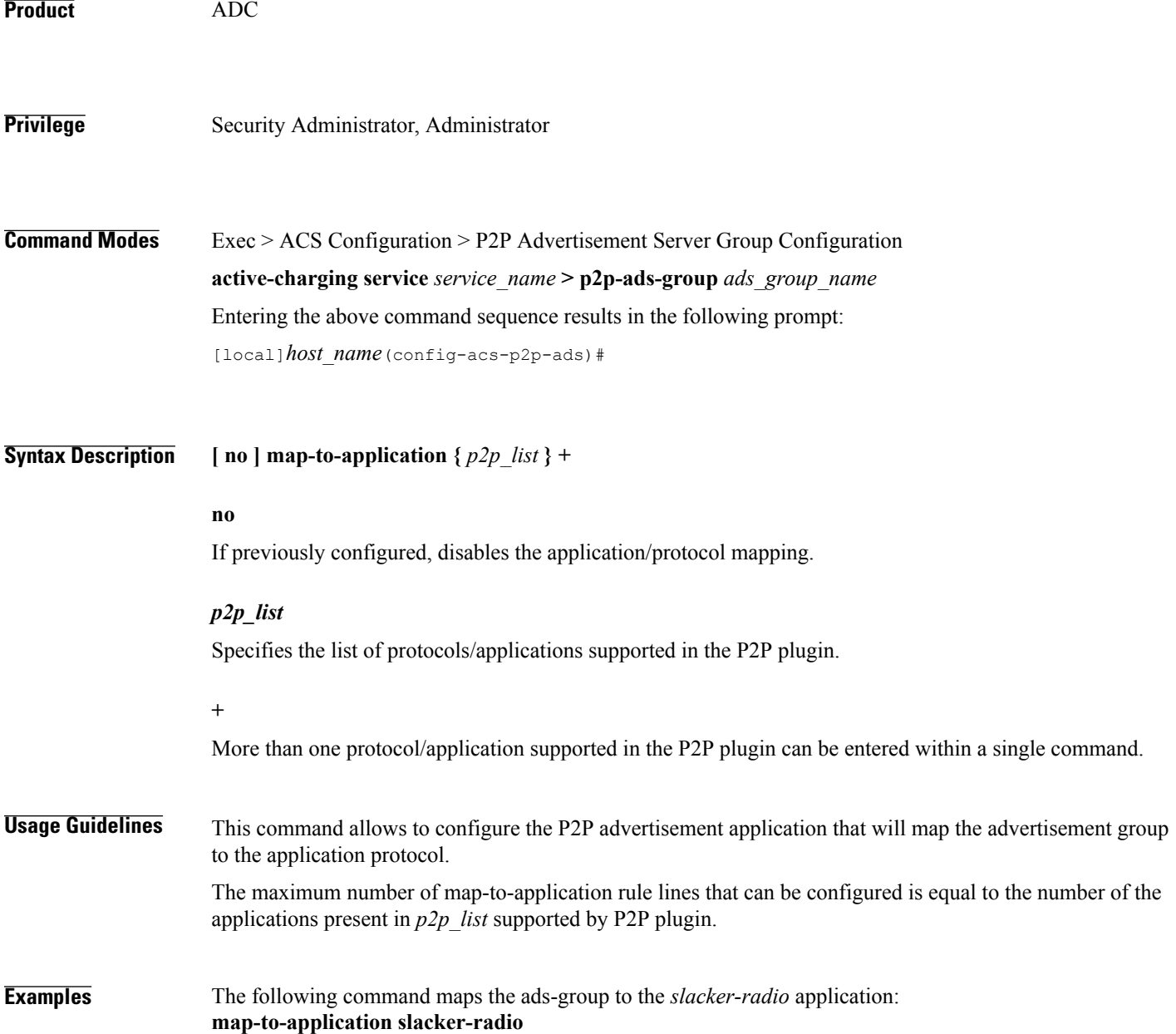